# <span id="page-0-0"></span>**Einführung in den Compilerbau**

**Code-Generierung**

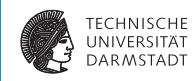

#### WS 2018/19

#### Andreas Koch

#### FG Eingebettete Systeme und ihre Anwendungen Informatik, TU Darmstadt

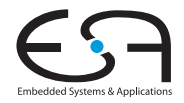

## <span id="page-1-0"></span>**Compile-Fluss**

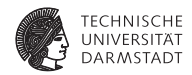

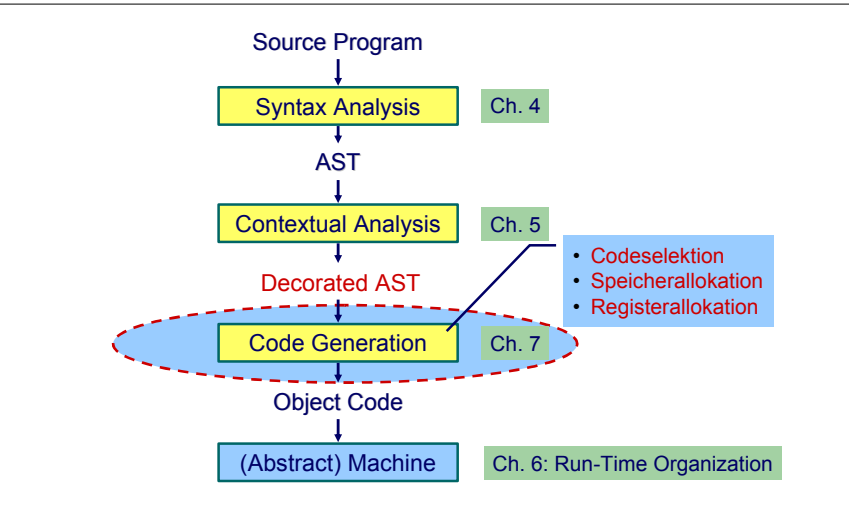

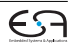

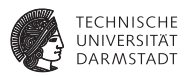

- **Abhängig von Eingabesprache** 
	- $\blacktriangleright$  Syntaktische Analyse
	- $\blacktriangleright$  Kontextanalyse
- **Abhängig von Eingabesprache und Zielmaschine** 
	- $\blacktriangleright$  Codegenerierung

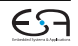

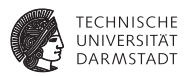

- **Abhängig von Eingabesprache** 
	- $\blacktriangleright$  Syntaktische Analyse
	- $\blacktriangleright$  Kontextanalyse
- ▶ Abhängig von Eingabesprache und Zielmaschine
	- $\blacktriangleright$  Codegenerierung
- ➥Schwierig allgemein zu formulieren

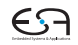

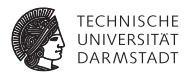

Codegenerierung befaßt sich mit Semantik der Eingabesprache

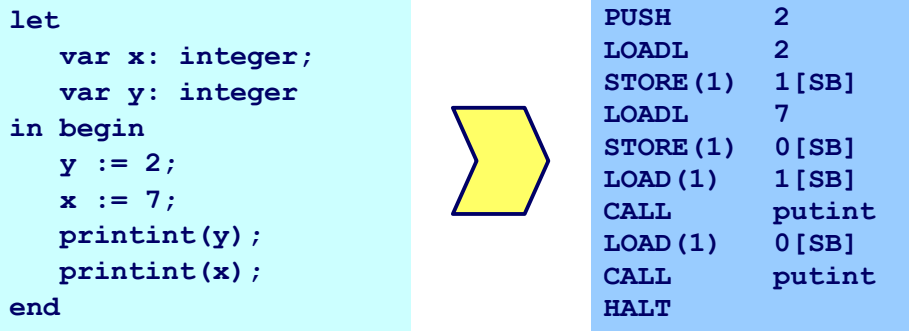

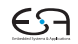

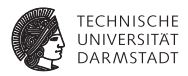

Codegenerierung befaßt sich mit Semantik der Eingabesprache

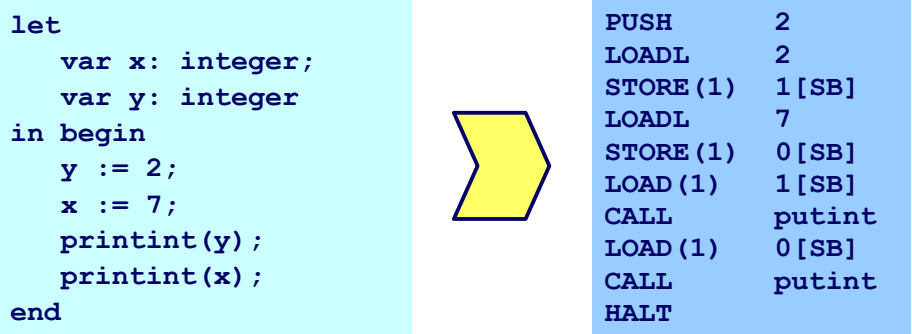

➥Gleiche Semantik für Quellprogramm und Zielprogramm

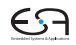

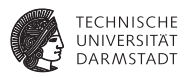

Aufteilung in Unterprobleme

 $\triangleright$  Code-Selektion

Ordnet Phrasen aus Quellprogramm Folgen von Maschineninstruktionen zu

- $\blacktriangleright$  Speicherallokation Weist jeder Variablen Speicherplatz zu und führt über diesen Buch
- **Registerallokation** Verwaltet Registerverwendung für Variablen und Zwischenergebnisse (nicht in TAM!)

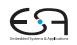

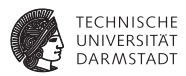

- $\blacktriangleright$  Semantik
	- **In der Regel auf Phrasenebene beschrieben**
	- Expressions, Commands, Declarations,  $\dots$

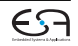

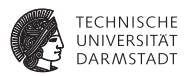

- $\blacktriangleright$  Semantik
	- $\blacktriangleright$  In der Regel auf Phrasenebene beschrieben
	- Expressions, Commands, Declarations,  $\dots$

#### Vorgehensweise

Induktives Herleiten der Übersetzung des gesamten Programmes aus Übersetzungen von Einzelphrasen

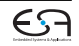

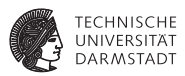

- $\blacktriangleright$  Semantik
	- $\blacktriangleright$  In der Regel auf Phrasenebene beschrieben
	- $\blacktriangleright$  Expressions, Commands, Declarations, ...

#### Vorgehensweise

Induktives Herleiten der Übersetzung des gesamten Programmes aus Übersetzungen von Einzelphrasen

- $\triangleright$  Problem: Mehrere semantisch korrekte Übersetzungen für eine Phrase
- $\blacktriangleright$  Wie konkrete Instruktionsfolge auswählen?

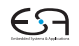

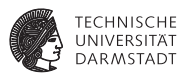

- $\blacktriangleright$  Semantik
	- $\blacktriangleright$  In der Regel auf Phrasenebene beschrieben
	- $\blacktriangleright$  Expressions, Commands, Declarations, ...

#### Vorgehensweise

Induktives Herleiten der Übersetzung des gesamten Programmes aus Übersetzungen von Einzelphrasen

- $\triangleright$  Problem: Mehrere semantisch korrekte Übersetzungen für eine Phrase
- $\blacktriangleright$  Wie konkrete Instruktionsfolge auswählen?

➥Code-Selektion

# **Code-Selektion 2 – Ideen und Konzepte**

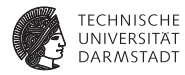

Code-Funktion

Bildet Phrase auf Instruktionsfolge ab.

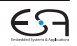

# **Code-Selektion 2 – Ideen und Konzepte**

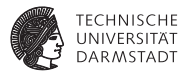

#### Code-Funktion

Bildet Phrase auf Instruktionsfolge ab.

Definition durch:

## Code-Schablone

Ordnet jeder speziellen *Form* einer Phrase eine Definition in Form von Maschineninstruktionen oder Anwendungen von Code-Funktionen zu.

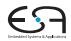

# **Code-Selektion 2 – Ideen und Konzepte**

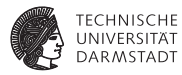

#### Code-Funktion

Bildet Phrase auf Instruktionsfolge ab.

Definition durch:

# Code-Schablone

Ordnet jeder speziellen *Form* einer Phrase eine Definition in Form von Maschineninstruktionen oder Anwendungen von Code-Funktionen zu.

Wichtig: Eingabesprache muß vollständig durch Code-Schablonen abgedeckt werden.

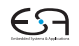

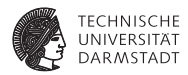

*execute* : **Command** → **Instruction**\*

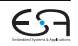

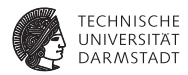

*execute* : **Command** → **Instruction**\*

Anweisungsfolge C1; C2 Semantik: Führe erst C1 aus, dann C2.

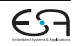

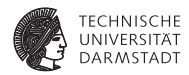

*execute* : **Command** → **Instruction**\*

```
Anweisungsfolge C1; C2
Semantik: Führe erst C1 aus, dann C2.
```

```
execute [[C1; C2]] =execute[[C1]]
                      execute[[C2]]
```
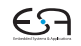

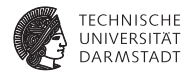

Zuweisung  $I := E$ 

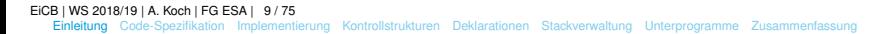

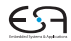

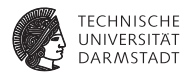

Zuweisung  $I := E$ 

Semantik: Weise Wert von Ausdruck E an die Variable bezeichnet durch I zu

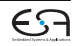

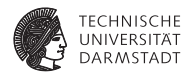

Zuweisung  $I := E$ 

Semantik: Weise Wert von Ausdruck E an die Variable bezeichnet durch I zu

*execute* 
$$
[I := E]
$$
 =

\n*evaluate*  $[E]$ 

\n*STORE* a, mit a =Adresse von Variable I

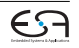

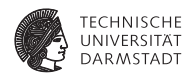

Anweisungsfolge  $f := f * n$ ;  $n := n-1$ 

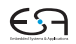

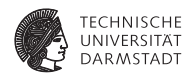

Anweisungsfolge  $f := f * n$ ;  $n := n-1$ 

*execute* [[f := f\*n; n := n-1]] =

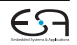

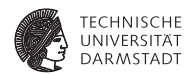

Anweisungsfolge  $f := f * n$ ;  $n := n-1$ 

*execute* [ $f := f * n$ ;  $n := n-1$ ]] =

 $execute[[f := f * n]]$  $execute[[n := n-1]] =$ 

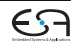

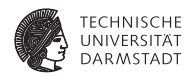

```
Anweisungsfolge f := f * n; n := n-1execute [f := f * n; n := n-1]] =
```

```
execute[[f := f * n]]execute[[n := n-1]] =evaluate [[f*n]]
STORE f
```
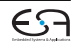

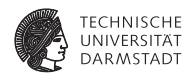

```
Anweisungsfolge f := f * n; n := n-1execute [f := f * n; n := n-1]] =
      execute[[f := f * n]]execute[[n := n-1]] =evaluate [[f*n]]
```

```
STORE f
evaluate [[n - 1]]
STORF \nightharpoonup =
```
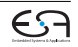

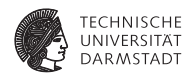

```
Anweisungsfolge f := f * n; n := n-1execute [f := f * n; n := n-1]] =
      execute[[f := f * n]]execute[[n := n-1]] =evaluate [[f*n]]
      STORE f
      evaluate [[n - 1]]
      STORF \nightharpoonup =
      LOAD f
      LOAD n
      CALL mult
      STORE f
      LOAD n
      CALL pred
      STORE n
```
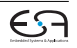

## **Aufbau einer Code-Funktion**

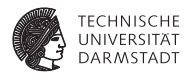

Orientiert sich an Subphrasenstruktur

 $f_P$  [[ . . . Q . . . R . . . ]] = . . . *f<sup>Q</sup>* [[ Q ]] . . . *f<sup>R</sup>* [[ R ]] . . .

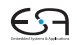

# **Code-Spezifikation 1**

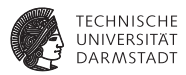

- Sammlung aller
	- $\triangleright$  Code-Funktionen
	- $\triangleright$  Code-Schablonen
- **Muß Eingabesprache vollständig überdecken**

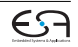

# <span id="page-28-0"></span>**Code-Spezifikation für Mini-Triangle**

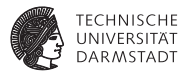

#### Abstrakte Syntax

```
Program ::= Command Program<br>Command ::= V-name := Expression AssignCommand
Command ::= V-name := Expression
           | Identifier ( Expression ) CallCommand
           | Command ; Command SequentialCommand
           | if Expression then Command IfCommand
             else Command
           | while Expression do Command WhileCommand
           | let Declaration in Command LetCommand
```
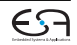

# **Code-Spezifikation für Mini-Triangle**

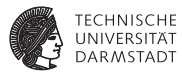

#### Abstrakte Syntax

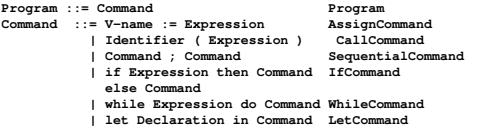

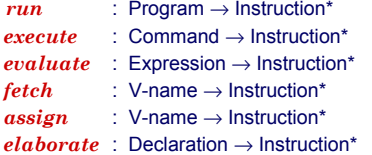

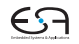

# **Code-Spezifikation 2**

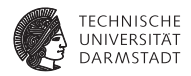

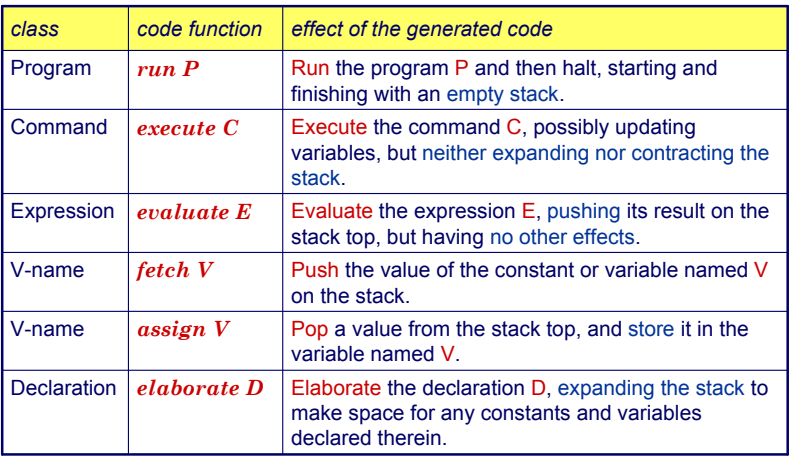

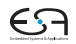

**Code-Schablone: Run**

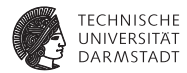

# *run* [C] = *execute* [C] **HALT**

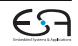

## **Code-Schablone: Anweisungsfolge**

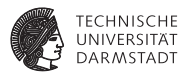

# *execute* [C*<sup>1</sup>* ; C*<sup>2</sup>* ] = *execute* [C*<sup>1</sup>* ] *execute* [C*<sup>2</sup>* ]

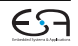

**Code-Schablone: Zuweisung**

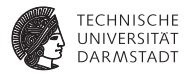

# *execute*  $[V:=E]$ = *evaluate* [*E*] *assign* [*V*]

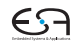

# **Code-Schablone: Bedingte Anweisung**

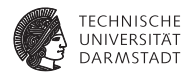

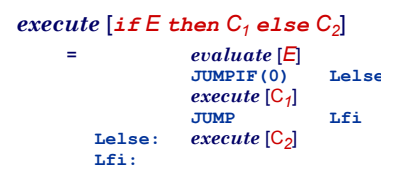

#### **Code-Schablone: Schleife**

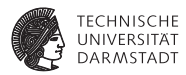

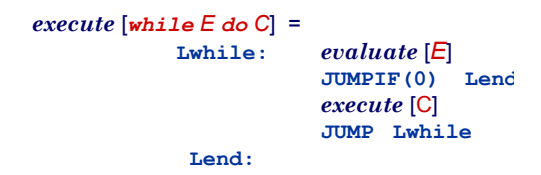

[EiCB](#page-0-0) | WS 2018/19 | A. Koch | FG ESA | 19 / 75 [Einleitung](#page-1-0) [Code-Spezifikation](#page-28-0) [Implementierung](#page-65-0) [Kontrollstrukturen](#page-81-0) [Deklarationen](#page-91-0) [Stackverwaltung](#page-127-0) [Unterprogramme](#page-143-0) [Zusammenfassung](#page-154-0)
### **Code-Schablone: Deklaration**

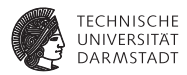

# $e$ *xecute*  $\lceil$ *let*  $D$  *in*  $C$ = *elaborate* [*D*] *execute* [C] **POP(0) s**

POP nur wenn *s* > 0 (zusätzlicher Speicher alloziert wurde)

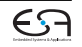

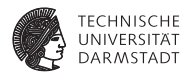

while  $i > 0$  do  $i := i - 2$ 

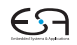

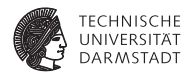

#### while  $i > 0$  do  $i := i - 2$

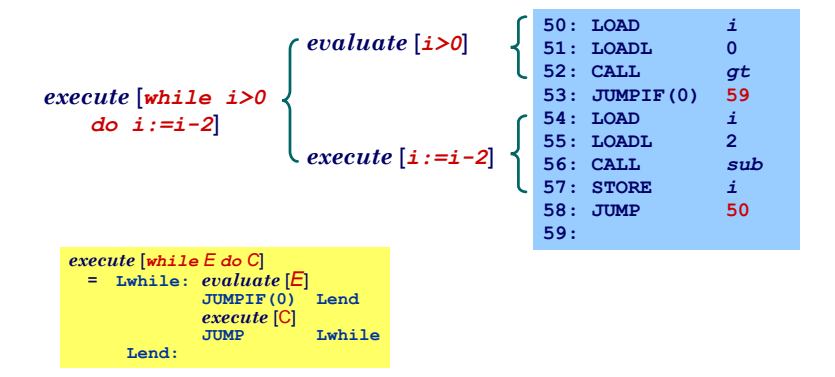

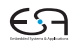

[EiCB](#page-0-0) | WS 2018/19 | A. Koch | FG ESA | 21 / 75

[Einleitung](#page-1-0) [Code-Spezifikation](#page-28-0) [Implementierung](#page-65-0) [Kontrollstrukturen](#page-81-0) [Deklarationen](#page-91-0) [Stackverwaltung](#page-127-0) [Unterprogramme](#page-143-0) [Zusammenfassung](#page-154-0)

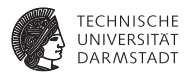

Integer-Literal **evaluate[IL] =**

**LOADL v ;** v is the value of IL

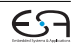

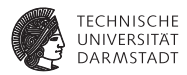

Integer-Literal **evaluate[IL] = LOADL v ;** v is the value of IL Variable **evaluate[V] = fetch V**

[EiCB](#page-0-0) | WS 2018/19 | A. Koch | FG ESA | 22 / 75 [Einleitung](#page-1-0) [Code-Spezifikation](#page-28-0) [Implementierung](#page-65-0) [Kontrollstrukturen](#page-81-0) [Deklarationen](#page-91-0) [Stackverwaltung](#page-127-0) [Unterprogramme](#page-143-0) [Zusammenfassung](#page-154-0)

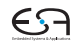

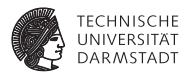

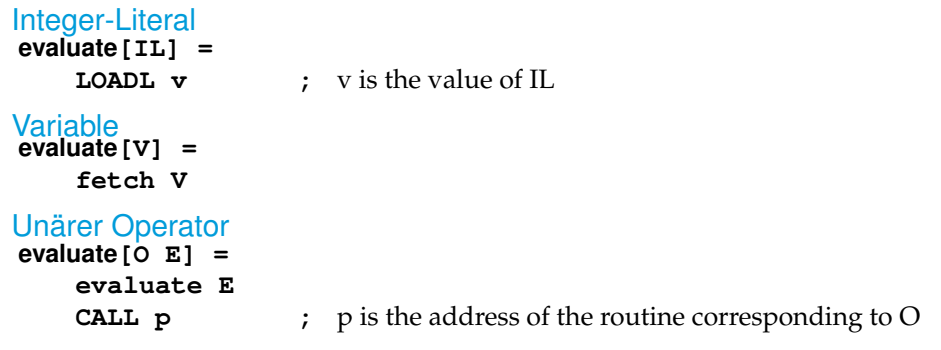

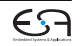

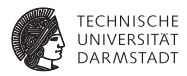

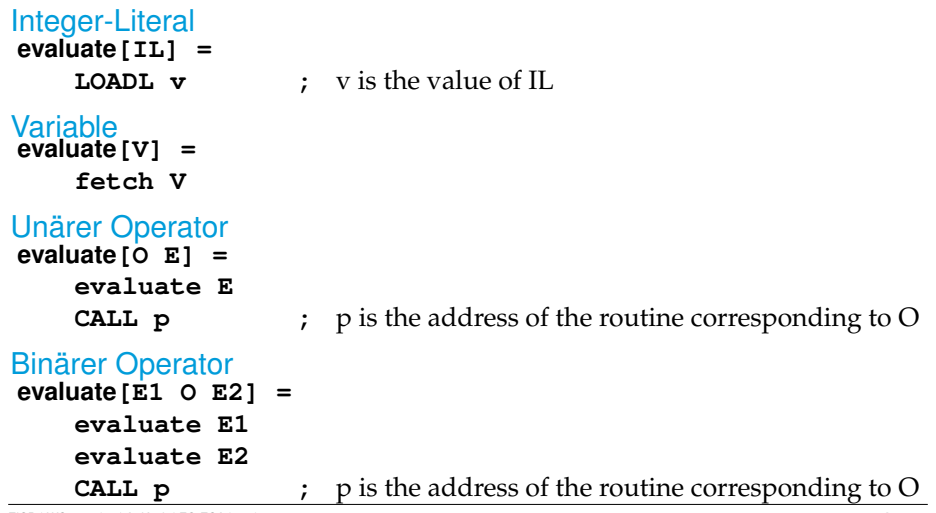

[EiCB](#page-0-0) | WS 2018/19 | A. Koch | FG ESA | 22 / 75

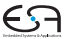

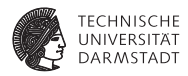

Konstante **elaborate[const I ~ E] = evaluate E ;** ... and decorate the tree

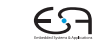

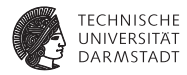

#### Konstante **elaborate[const I ~ E] = evaluate E ;** ... and decorate the tree

Beachte: Legt berechneten Wert auf Stack ab!

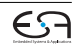

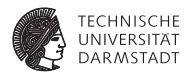

# Konstante **elaborate[const I ~ E] =**

- $\blacktriangleright$  Beachte: Legt berechneten Wert auf Stack ab!
- Optimierung möglich:

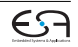

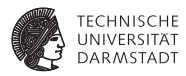

### Konstante **elaborate[const I ~ E] =**

- Beachte: Legt berechneten Wert auf Stack ab!
- Optimierung möglich:
	- ▶ Setze Wert der Konstante direkt in Maschinencode ein

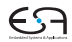

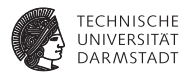

## Konstante **elaborate[const I ~ E] =**

- Beachte: Legt berechneten Wert auf Stack ab!
- Optimierung möglich:
	- ▶ Setze Wert der Konstante direkt in Maschinencode ein
	- $\triangleright$  Dann leere Schablone

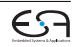

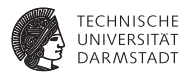

## Konstante **elaborate[const I ~ E] =**

- Beachte: Legt berechneten Wert auf Stack ab!
- Optimierung möglich:
	- ▶ Setze Wert der Konstante direkt in Maschinencode ein
	- $\triangleright$  Dann leere Schablone

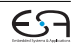

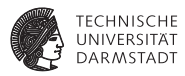

# Konstante **elaborate[const I ~ E] =**

**evaluate E ;** ... and decorate the tree

- Beachte: Legt berechneten Wert auf Stack ab!
- Optimierung möglich:
	- ▶ Setze Wert der Konstante direkt in Maschinencode ein
	- $\triangleright$  Dann leere Schablone

### Variable **elaborate[var I : T] =**

**PUSH** size(T) **;** ... and decorate the tree

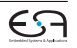

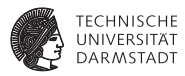

# Konstante **elaborate[const I ~ E] =**

**evaluate E ;** ... and decorate the tree

- Beachte: Legt berechneten Wert auf Stack ab!
- Optimierung möglich:
	- ▶ Setze Wert der Konstante direkt in Maschinencode ein
	- $\triangleright$  Dann leere Schablone

#### Variable **elaborate[var I : T] =**

**PUSH** size(T) **;** ... and decorate the tree

### **Deklarationsfolge**

- **elaborate[D1; D2] =**
	- **elaborate D1**
	- **elaborate D2**

#### **Code-Schablone für Vname**

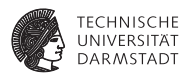

Beachte: Mini-Triangle, keine lokalen Variablen!

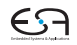

### **Code-Schablone für Vname**

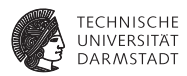

Beachte: Mini-Triangle, keine lokalen Variablen!

```
Lesen
fetch[I] =
    LOAD d[SB] ; d is the address of I
```
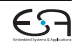

### **Code-Schablone für Vname**

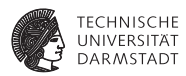

Beachte: Mini-Triangle, keine lokalen Variablen!

```
Lesen
fetch[I] =
    LOAD d[SB] ; d is the address of I
Schreiben
assign[I] =
    STORE d[SB] ; ditto
```
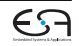

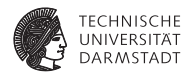

#### **execute[let const n ~ 7; var i : Integer in i := n\*n]**

[EiCB](#page-0-0) | WS 2018/19 | A. Koch | FG ESA | 25 / 75 [Einleitung](#page-1-0) [Code-Spezifikation](#page-28-0) [Implementierung](#page-65-0) [Kontrollstrukturen](#page-81-0) [Deklarationen](#page-91-0) [Stackverwaltung](#page-127-0) [Unterprogramme](#page-143-0) [Zusammenfassung](#page-154-0)

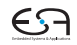

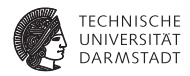

**execute[let const n ~ 7; var i : Integer in i := n\*n]**

**= elaborate[const n ~ 7; var i : Integer] execute[i := n\*n]**

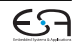

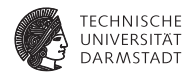

```
execute[let const n ~ 7; var i : Integer in i := n*n]
    = elaborate[const n ~ 7; var i : Integer]
    execute[i := n*n]
= elaborate[const n ~ 7]
    elaborate[var i : Integer]
    evaluate[n*n]
    assign[i]
```
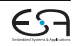

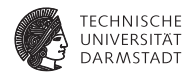

```
execute[let const n ~ 7; var i : Integer in i := n*n]
    = elaborate[const n ~ 7; var i : Integer]
    execute[i := n*n]
= elaborate[const n ~ 7]
    elaborate[var i : Integer]
    evaluate[n*n]
    assign[i]
    = LOADL 7
    PUSH 1
    LOAD n
    LOAD n
    CALL mult
    STORE i
    POP(0) 2
```
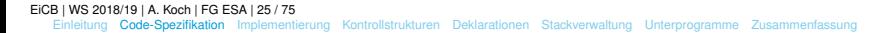

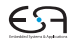

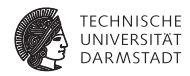

```
execute[let const n ~ 7; var i : Integer in i := n*n]
    = elaborate[const n ~ 7; var i : Integer]
    execute[i := n*n]
= elaborate[const n ~ 7]
    elaborate[var i : Integer]
    evaluate[n*n]
    assign[i]
    = LOADL 7
    PUSH 1
    LOAD n
    LOAD n
    CALL mult
    STORE i
    POP(0) 2
Kann noch optimiert werden (const n), \rightarrow Inlining.
```
[EiCB](#page-0-0) | WS 2018/19 | A. Koch | FG ESA | 25 / 75 [Einleitung](#page-1-0) [Code-Spezifikation](#page-28-0) [Implementierung](#page-65-0) [Kontrollstrukturen](#page-81-0) [Deklarationen](#page-91-0) [Stackverwaltung](#page-127-0) [Unterprogramme](#page-143-0) [Zusammenfassung](#page-154-0)

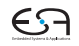

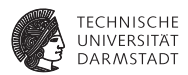

Spezialisierte Schablonen für Sonderfälle

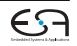

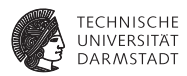

Spezialisierte Schablonen für Sonderfälle

Beispiel:  $i + 1$ 

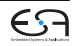

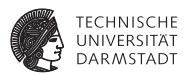

Spezialisierte Schablonen für Sonderfälle

Beispiel:  $i + 1$ 

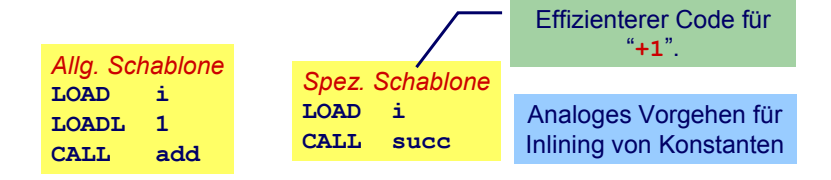

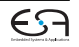

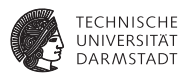

*Inlining* von Konstanten in Maschinen-Code

Konstante I mit statischem Wert  $v = valueOf(\mathcal{L})$ 

**fetch[I] = LOADL v ;** ... *v* retrieved from DAST **elaborate[const I ~ IL] =**

**;** ... just decorate the tree

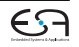

### **Beispiel Sonderfallbehandlung**

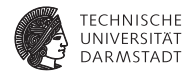

```
execute[let const n ~ 7; var i : Integer in i := n*n] =
    elaborate[const n ~ 7; var i : Integer]
    execute[i := n*n]
= elaborate[const n ~ 7]
    elaborate[var i : Integer]
    evaluate[n*n]
    assign[i]
=
   PUSH 1
    LOADL 7
    LOADL 7
    CALL mult
```
**STORE i POP(0) 1**

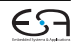

## **Beispiel Sonderfallbehandlung**

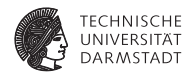

```
execute[let const n ~ 7; var i : Integer in i := n*n] =
    elaborate[const n ~ 7; var i : Integer]
    execute[i := n*n]
= elaborate[const n ~ 7]
    elaborate[var i : Integer]
    evaluate[n*n]
    assign[i]
=
    PUSH 1
    LOADL 7
    LOADL 7
    CALL mult
    STORE i
    POP(0) 1
Jetzt kein Speicherzugriff mehr für n erforderlich.
```
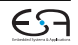

## <span id="page-65-0"></span>**Implementierung eines Code-Generators**

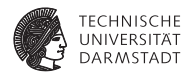

- $\blacktriangleright$  Systematischer Aufbau
- <sup>I</sup> Orientiert sich direkt an Code-Funktionen
- <sup>I</sup> Code-Funktionen beschreiben rekursiven Algorithmus zur Traversierung vom DAST
- <sup>I</sup> Wieder bewährtes Visitor-Entwurfsmuster verwenden

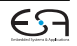

## **Implementierung eines Code-Generators**

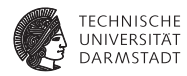

- <sup>I</sup> Systematischer Aufbau
- <sup>I</sup> Orientiert sich direkt an Code-Funktionen
- <sup>I</sup> Code-Funktionen beschreiben rekursiven Algorithmus zur Traversierung vom DAST
- <sup>I</sup> Wieder bewährtes Visitor-Entwurfsmuster verwenden
- Achtung: Aus Gründen der Übersichtlichkeit wird der Code hier etwas vereinfacht dargestellt
- <sup>I</sup> Der vollständigen Code-Generator steht als Teil des Triangle-Compilers auf der Website der Vorlesung zur Verfügung

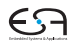

### **Repräsentation vom TAM-Instruktionen**

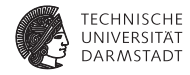

```
public class Instruction {
  public int op; // op-code (LOADop, LOADAop, etc.)
  public int n; // length field
 public int r; // register field (SBr, LBr, L1r, etc.)
  public int d; // operand field
}
public class Machine {
  public final static int
   LOADop = 0, LOADAop = 1, LOADTop = 2, ...; // op-codes (Table C.2)
  public final static int
   CBr = 0, CTr = 1, PBr = 2, ...; // register numbers (Table C.1)
  public final static int maxCodeSize = 32767 - maxPrimitives;
  public static Instruction[] code = new Instruction[maxCodeSize];
}
public class Interpreter { ... }
                                                        package TAM;
```
### **Erzeugen vom TAM-Instruktionen**

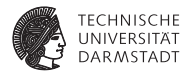

```
public class Encoder {
  ... // visitor classes
  // Appends an instruction to the object code.
  private void emit(int op, int n, int r, int d) {
   Instruction nextInstr = new Instruction();
   if (n > 255) {
     reporter.reportRestriction("length of operand can't exceed 255 words");
    n = 255; // to allow code generation to continue
   }
   nextInstr.op = op;
  nextInstr.n = n:
   nextInstr.r = r:
   nextInstr.d = d:
  if (nextInstrAddr == Machine.PB)
     reporter.reportRestriction("too many instructions for code segment");
  else {
    Machine.code[nextInstrAddr] = nextInstr;
    nextInstrAddr = nextInstrAddr + 1;
   }
  }
  private int nextInstrAddr;
                                               package Triangle.CodeGenerator;
```
[EiCB](#page-0-0) | WS 2018/19 | A. Koch | FG ESA | 31 / 75

}

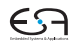

## **Code-Generierung via Visitor 1**

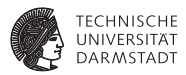

```
Beispiel: Generiere Code für gesamtes Programm
   public class Encoder {
     ...
     private class ProgramEncoder
                    extends VisitorBase<Void, Void> {
       public Void visitProgram(Program ast, Void __) {
         ast.C.visit(commandEncoder, null);
         emit(Machine.HALTop, 0, 0, 0);
         return null;
       }
     }
     ...
   }
```
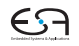

### **Code-Generierung via Visitor 2**

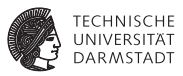

#### Aufgaben der einzelnen Visitor-Methoden bei Code-Generierung

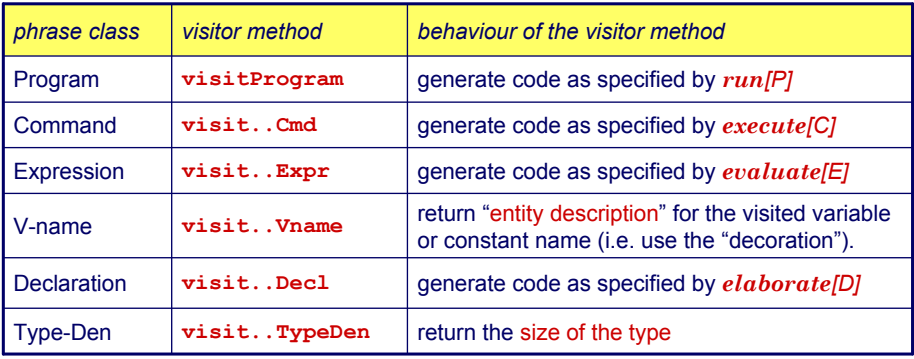

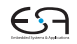

## **Sonderfall Vname**

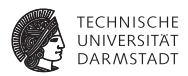

Tritt je nach Umgebung mit zwei unterschiedlichen Bedeutungen auf

- **Auslesen des Wertes einer Variablen**
- $\blacktriangleright$  Ziel einer Zuweisung

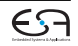
#### **Sonderfall Vname**

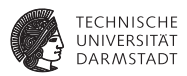

Tritt je nach Umgebung mit zwei unterschiedlichen Bedeutungen auf

- **Auslesen des Wertes einer Variablen**
- $\blacktriangleright$  Ziel einer Zuweisung
- Getrennt realisieren

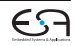

### **Sonderfall Vname**

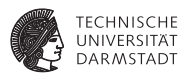

Tritt je nach Umgebung mit zwei unterschiedlichen Bedeutungen auf

- **Auslesen des Wertes einer Variablen**
- $\blacktriangleright$  Ziel einer Zuweisung

```
Getrennt realisieren
```

```
public class Encoder {
  ...
  private void encodeFetch(Vname v, int valSize, ...) {
    // as specified by the fetch code template
  }
  private void encodeStore(Vname v, int valSize, ...) {
    // as specified by the store/assign code template
 }
}
```
... aber nicht in einem Visitor, sondern für Visitor benutzbar.

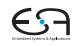

# **Beispiel Benutzung von VName 1**

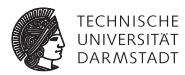

Ziel einer Zuweisung

 $e$ *xecute*  $[V := E] = evaluate [E]$ *assign* [*V*]

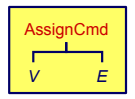

```
public Object visit Assignment of Community Community Community Community Community Community Community Community Community Community Community Community Community Community Community Community Community Community Communi
    arg) {
private class CommandEncoder extends VisitorBase<Void, Void> {
       cmd.E.visit(this, arg);
public Void visitAssignCommand(AssignCommand ast, Void __) {
           encodeAssign(cmd.V);
int valSize = ast.E.visit(expressionEncoder, null);
           }
encodeStore(ast.V, valSize);
public class Encoder {
    ...
          return null;
       }
       ...
    }
}
```
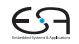

#### **Beispiel Benutzung von VName 2**

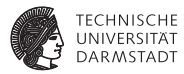

#### Innerhalb eines Ausdrucks

```
public class Encoder {
  ...
  private class ExpressionEncoder extends VisitorBase<Void, Void> {
    public Void visitVnameExpression(VnameExpression ast, Void __) {
      int valSize = ast.type.visit(typeEncoder, null);
      encodeFetch(ast.V, valSize);
      return null;
    }
    ...
  }
}
```
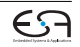

#### **Einfache Ausdrücke**

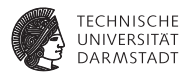

Integer-Literale

```
public class Encoder {
  ...
  private class ExpressionEncoder extends VisitorBase<Void, Void> {
    public Void visitIntegerExpression(IntegerExpression ast, Void __) {
      emit(Machine.LOADLop, 0, 0, Integer.parseInt(ast.IL.spelling));
      return null;
    }
    ...
  }
}
```
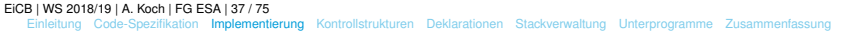

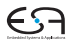

#### **Prozeduraufruf**

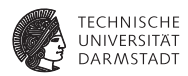

Vereinfacht für Mini-Triangle

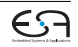

#### **Prozeduraufruf**

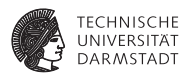

Vereinfacht für Mini-Triangle

- $\blacktriangleright$  Nur primitive Funktionen
- $\blacktriangleright$  Mit maximal einem Parameter

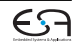

#### **Prozeduraufruf**

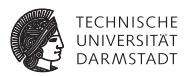

Vereinfacht für Mini-Triangle

- $\blacktriangleright$  Nur primitive Funktionen
- $\blacktriangleright$  Mit maximal einem Parameter

 $e$ *xecute*  $[I(E)] = evaluate [E]$ **CALL p**

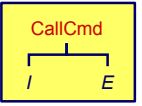

```
public Object visitCallCmd(CallCmd cmd, Object arg) { 
// CommandEncoder
public Void visitCallCmd(CallCmd cmd, Void __) {
  short p = address of primitive routine for name cmd.I
cmd.E.visit(expressionEncoder, null);
  \mathop{\mathsf{int}} \mathsf{p} = // Adresse der primitiven Routine zu cmd.I
  Instruction.SBr,
emit(Machine.CALLop, Machine.SBr, Machine.PBr, p);
  Instruction.PBr, p);
return null;
}
```
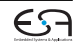

# **Binärer Operator**

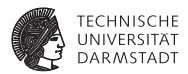

Gleicher Mechanismus wie Prozeduraufruf

```
evaluate [E_1 \text{ op } E_2] = \text{evaluate } [E_1]evaluate E_2CALL p
```
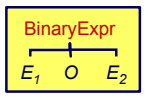

#### // ExpressionEncoder

```
public Object visitBinaryExpression(
ast.E2.visit(expressionEncoder, null);
  BinaryExpression expr, Object arg) { 
ast.O.visit(terminalEncoder, null);
             expression
emit(Instruction.CALLop, 
// TerminalEncoder
public Void visitOperator(Operator op, Void __) {
  int displacement = // Addresse fuer primitive Routine
  emit(Machine.CALLop, Machine.SBr, Machine.PBr, displacement);
  } 
return null;
public Void visitBinaryExpression(BinaryExpression ast, Void __) {
  ast.E1.visit(expressionEncoder, null);
  return null;
}
```
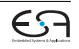

}

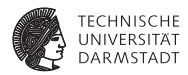

<span id="page-81-0"></span>if/then, while, ...

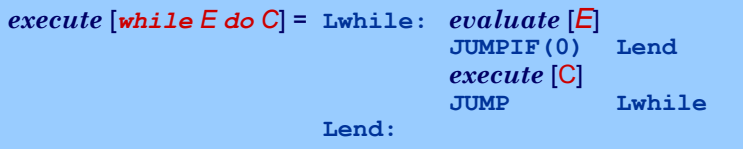

- $\blacktriangleright$  Realisiert durch bedingte und unbedingte Sprunginstruktionen
- <sup>I</sup> Rückwärtssprünge einfach: Zieladresse bereits generiert und bekannt

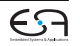

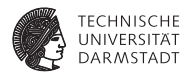

if/then.while...

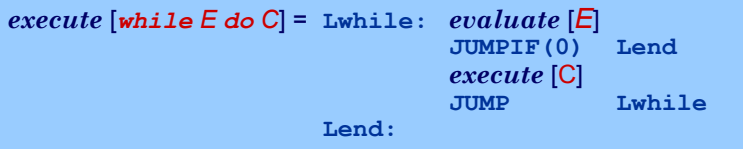

- <sup>I</sup> Realisiert durch bedingte und unbedingte Sprunginstruktionen
- <sup>I</sup> Rückwärtssprünge einfach: Zieladresse bereits generiert und bekannt
- ► Vorwärtssprünge schwieriger
	- $\blacktriangleright$  Instruktionen bis hin zur Zieladresse noch nicht generiert
	- Wert der Zieladresse damit unbekannt

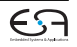

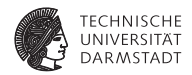

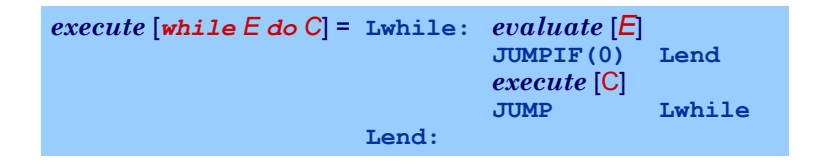

➥"Nachbessern" bereits generierten Codes (*backpatching*)

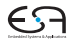

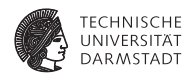

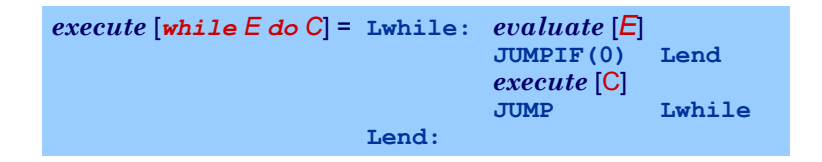

- ➥"Nachbessern" bereits generierten Codes (*backpatching*)
	- 1. Erzeuge Sprunginstruktion mit "leerer" (=0) Zieladresse

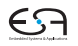

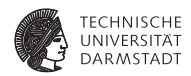

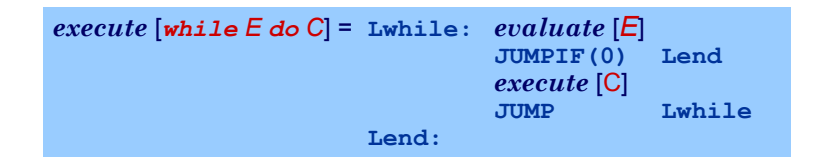

- ➥"Nachbessern" bereits generierten Codes (*backpatching*)
	- 1. Erzeuge Sprunginstruktion mit "leerer" (=0) Zieladresse
	- 2. Merke Adresse dieser unvollständigen Sprunginstruktion

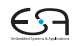

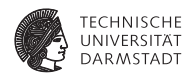

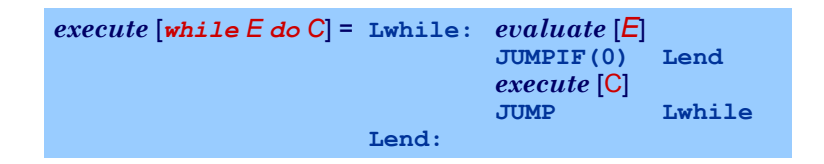

- ➥"Nachbessern" bereits generierten Codes (*backpatching*)
	- 1. Erzeuge Sprunginstruktion mit "leerer" (=0) Zieladresse
	- 2. Merke Adresse dieser unvollständigen Sprunginstruktion
	- 3. Wenn Code-Generierung gewünschte Zieladresse erreicht, trage echten Adresswert in gemerkte unvollständige Sprunginstruktion nach

[EiCB](#page-0-0) | WS 2018/19 | A. Koch | FG ESA | 42 / 75

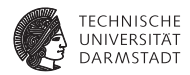

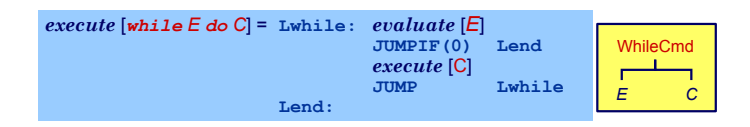

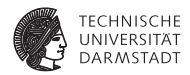

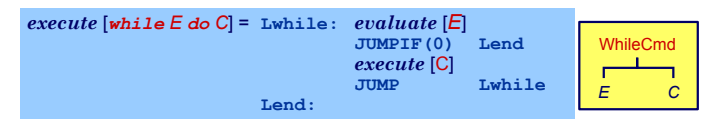

```
public Object visitWhileCmd(WhileCmd cmd, Object arg) { 
// CommandEncoder
public Void visitWhileCommand(WhileCommand cmd, Void __) {
  int lwhile = nextInstrAddr;
  cmd.E.visit(expressionEncoder, null);
  int jump2end = nextInstrAddr;
      cmd.C.visit(this, arg);
  emit(Machine.JUMPIFop, 0, Mach<u>i</u>ne.CBr, 0);
  short lend = nextInstrAddr;
cmd.C.visit(commandEncoder, null);
  code[jump2end].d = lend;
emit(Machine.JUMPop, 0, Machine.CBr, lwhile);
  }
int lend = nextInstrAddr;
  code[iump2end].d = lend:}
```
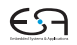

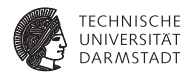

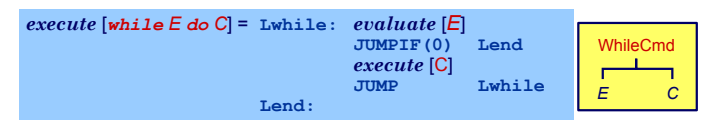

```
public Object visitWhileCmd(WhileCmd cmd, Object arg) { 
// CommandEncoder
public Void visitWhileCommand(WhileCommand cmd, Void __) {
  int lwhile = nextInstrAddr;
  cmd.E.visit(expressionEncoder, null);
  int jump2end = nextInstrAddr;
      cmd.C.visit(this, arg);
  emit(Machine.JUMPIFop, 0, Machine.CBr, 0);
  short lend = nextInstrAddr;
cmd.C.visit(commandEncoder, null);
  emit(Machine.JUMPop, 0, Machine.CBr, lwhile);
  }
int lend = nextInstrAddr;
  code[jump2end].d = lend;———<mark>Backpatching</mark>
}
```
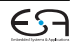

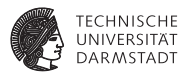

Doppeltes Backpatching bei Verzweigung (if/then/else)

```
// CommandEncoder
public Void visitIfCommand(IfCommand cmd, Void __) {
  ast.E.visit(expressionEncoder, null);
  int jumpifAddr = nextInstrAddr;
  emit(Machine.JUMPIFop,
       Machine.falseRep,
       Machine.CBr, 0);
  ast.C1.visit(commandEncoder, null);
  int jumpAddr = nextInstrAddr;
  emit(Machine.JUMPop, 0, Machine.CBr, 0);
  patch(jumpifAddr, nextInstrAddr);
  ast.C2.visit(commandEncoder, null);
  patch(jumpAddr, nextInstrAddr);
  return null;
}
```
*execute* [*if E then C<sup>1</sup> else C<sup>2</sup>* ]

= *evaluate* [*E*] **JUMPIF(0) Lelse** *execute* [C*<sup>1</sup>* ] **JUMP Lfi Lelse:** *execute* [C*<sup>2</sup>* ] **Lfi:**

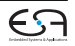

#### <span id="page-91-0"></span>**Konstanten und Variablen**

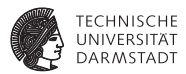

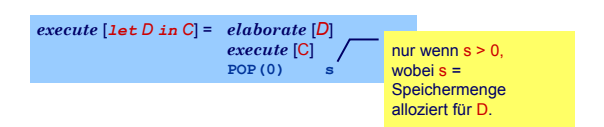

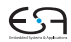

#### **Konstanten und Variablen**

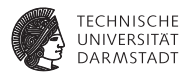

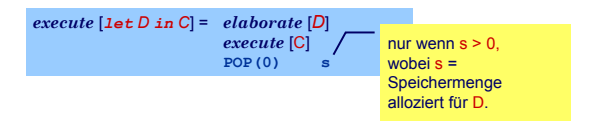

- <sup>I</sup> . . . aber wie eine Deklaration "elaborieren"?
- ▶ Weise Variablen und unbekannten Konstanten (?) Speicherort zu
- <sup>I</sup> Bei Ende von Geltungsbereich: Betroffene Speicherbereiche freigeben

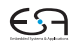

#### **Konstanten und Variablen**

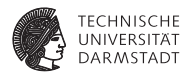

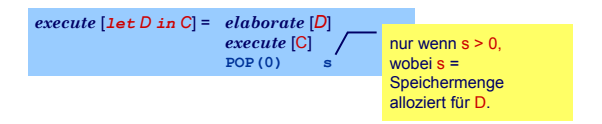

- <sup>I</sup> . . . aber wie eine Deklaration "elaborieren"?
- ▶ Weise Variablen und unbekannten Konstanten (?) Speicherort zu
- <sup>I</sup> Bei Ende von Geltungsbereich: Betroffene Speicherbereiche freigeben

Ziel: Bestimme d in

 $fetch [V] = LOAD(1) d[SB]$  $assign \vert \text{V} \vert = \text{STORE}(1) \text{ d[SB]}$ 

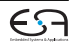

### **Beispiel Konstanten und Variablen**

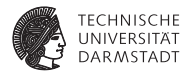

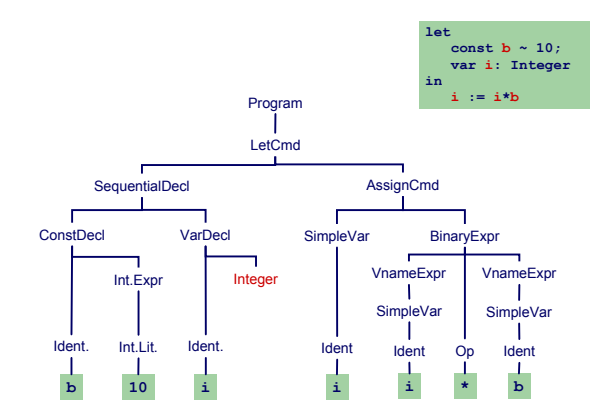

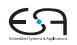

#### [EiCB](#page-0-0) | WS 2018/19 | A. Koch | FG ESA | 45 / 75

.

[Einleitung](#page-1-0) [Code-Spezifikation](#page-28-0) [Implementierung](#page-65-0) [Kontrollstrukturen](#page-81-0) [Deklarationen](#page-91-0) [Stackverwaltung](#page-127-0) [Unterprogramme](#page-143-0) [Zusammenfassung](#page-154-0)

#### **Beispiel Konstanten und Variablen**

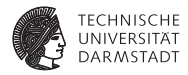

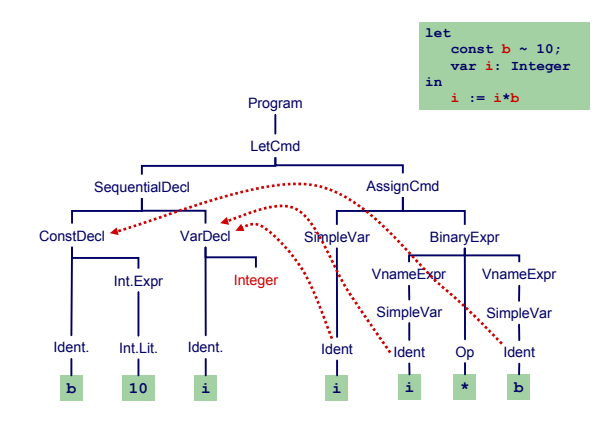

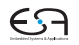

#### [EiCB](#page-0-0) | WS 2018/19 | A. Koch | FG ESA | 45 / 75

.

[Einleitung](#page-1-0) [Code-Spezifikation](#page-28-0) [Implementierung](#page-65-0) [Kontrollstrukturen](#page-81-0) [Deklarationen](#page-91-0) [Stackverwaltung](#page-127-0) [Unterprogramme](#page-143-0) [Zusammenfassung](#page-154-0)

### **Beispiel Konstanten und Variablen**

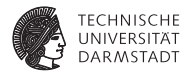

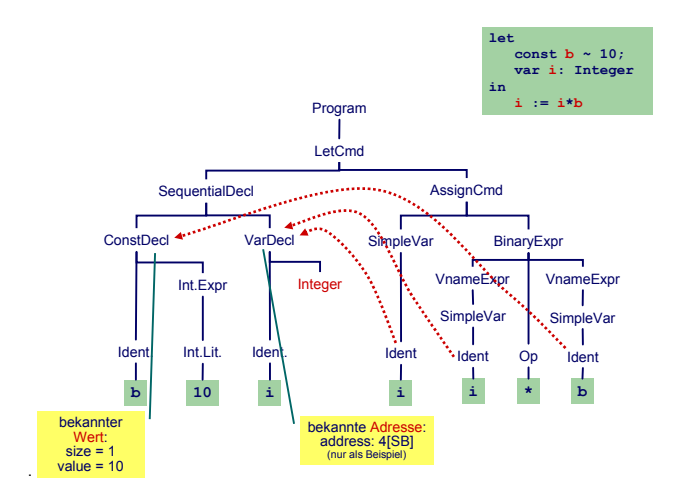

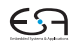

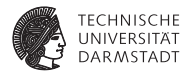

#### Bekannter Wert und bekannte Adresse

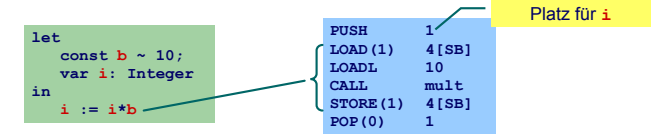

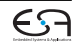

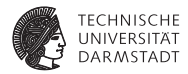

#### Bekannter Wert und bekannte Adresse

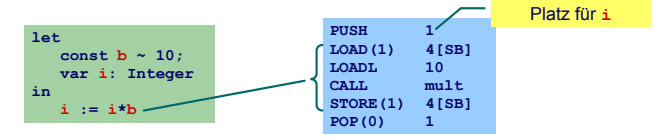

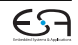

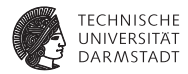

#### Bekannter Wert und bekannte Adresse

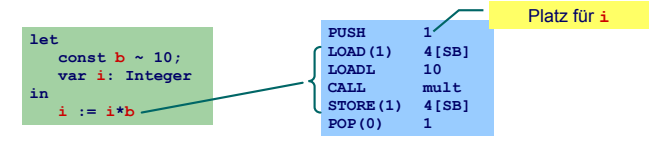

#### Unbekannter Wert und bekannte Adresse

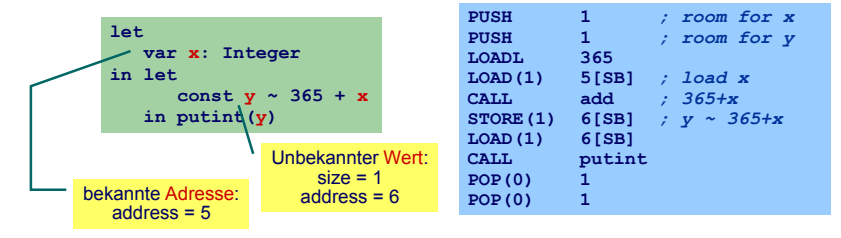

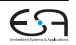

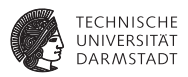

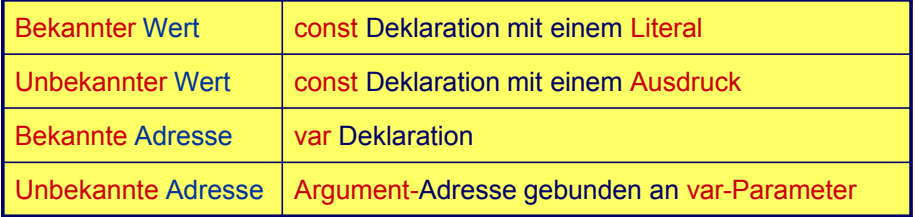

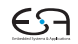

### **Handhabung im Code-Generator 1**

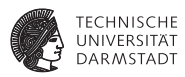

Deklaration eines Bezeichners id: Binde id an neuen **Entitätsdeskriptor**

- **Bekannter Wert: Speichere Wert und seine Größe**
- ► Bekannte Adresse: Speichere Adresse und fordere Platz an

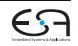

#### **Handhabung im Code-Generator 1**

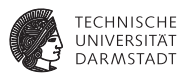

Deklaration eines Bezeichners id: Binde id an neuen **Entitätsdeskriptor**

- ► Bekannter Wert: Speichere Wert und seine Größe
- Bekannte Adresse: Speichere Adresse und fordere Platz an

Benutzung von id: Rufe passenden Deskriptor ab und erzeuge Code, um auf beschriebene Entität zuzugreifen

- ► Lade Konstante direkt via LOADL
- ► Lade Variable von bekannter Adresse via LOAD

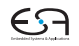

# **Verwaltung der Daten im DAST**

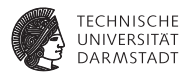

Implementierung des Entitätsdeskriptors durch RuntimeEntity

```
public abstract class RuntimeEntity {
  public int size;
  ...
}
public class KnownValue extends RuntimeEntity {
  public int value;
  ...
}
public abstract class AddressableValue extends RuntimeEntity {
  public int addresss;
  ...
}
public class UnknownValue extends AddressableValue { ... }
public class KnownAddress extends AddressableValue { ... }
public abstract class AST {
  public RuntimeEntity entity;
  ...
}
```
### **Handhabung im Code-Generator 2**

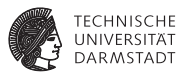

Wie mit unbekannten Werten oder Adressen verfahren?

- Erzeuge Code zur Evaluation der Entität zur Laufzeit
- Speichere Ergebnis an bekannter Adresse ab
- Erzeuge Entitätsdeskriptor für diese Adresse
- ► Nutze Entitätsdeskriptor, um Inhalt der Adresse bei Verwendung der unbekannten Entität auszulesen

#### **Statische Vergabe von Adressen 1**

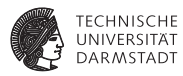

#### Globale Variablen

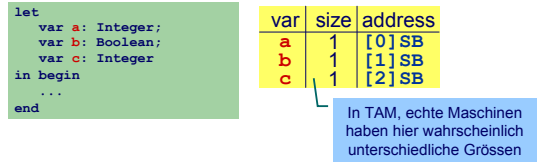

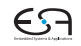

#### **Statische Vergabe von Adressen 1**

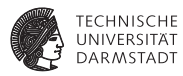

#### Globale Variablen

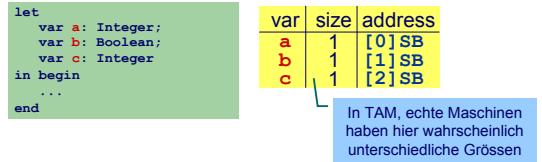

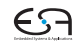

#### **Statische Vergabe von Adressen 1**

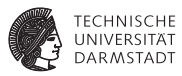

#### Globale Variablen

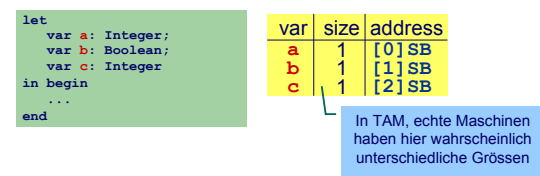

#### Verschachtelte Blöcke

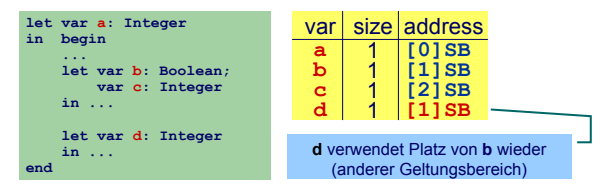
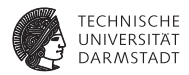

<sup>I</sup> Code-Generator führt Buch über Größe des belegten Speichers

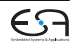

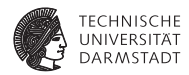

- ► Code-Generator führt Buch über Größe des belegten Speichers
- In Abhängigkeit von Deklarationen und Geltungsbereichen

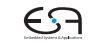

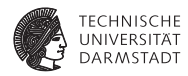

- ► Code-Generator führt Buch über Größe des belegten Speichers
- In Abhängigkeit von Deklarationen und Geltungsbereichen
- Implementierung: Erweitern der relevanten Teil-Visitors (z.B. ExpressionEncoder)

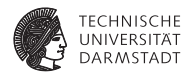

- ► Code-Generator führt Buch über Größe des belegten Speichers
- In Abhängigkeit von Deklarationen und Geltungsbereichen
- Implementierung: Erweitern der relevanten Teil-Visitors (z.B. ExpressionEncoder)
	- ► Verwende Parameter Integer arg zur Eingabe des aktuell belegten **Speicherplatzes**

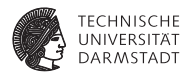

- ► Code-Generator führt Buch über Größe des belegten Speichers
- In Abhängigkeit von Deklarationen und Geltungsbereichen
- Implementierung: Erweitern der relevanten Teil-Visitors (z.B. ExpressionEncoder)
	- $\triangleright$  Verwende Parameter Integer arg zur Eingabe des aktuell belegten **Speicherplatzes**
	- ► Verwende Funktionsergebnis zur Rückgabe des zusätzlich benötigten Speicherplatzes

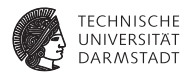

- ► Code-Generator führt Buch über Größe des belegten Speichers
- In Abhängigkeit von Deklarationen und Geltungsbereichen
- Implementierung: Erweitern der relevanten Teil-Visitors (z.B. ExpressionEncoder)
	- $\triangleright$  Verwende Parameter Integer arg zur Eingabe des aktuell belegten **Speicherplatzes**
	- ► Verwende Funktionsergebnis zur Rückgabe des zusätzlich benötigten Speicherplatzes

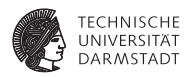

- ► Code-Generator führt Buch über Größe des belegten Speichers
- In Abhängigkeit von Deklarationen und Geltungsbereichen
- Implementierung: Erweitern der relevanten Teil-Visitors (z.B. ExpressionEncoder)
	- ► Verwende Parameter Integer arg zur Eingabe des aktuell belegten **Speicherplatzes**
	- $\triangleright$  Verwende Funktionsergebnis zur Rückgabe des zusätzlich benötigten Speicherplatzes

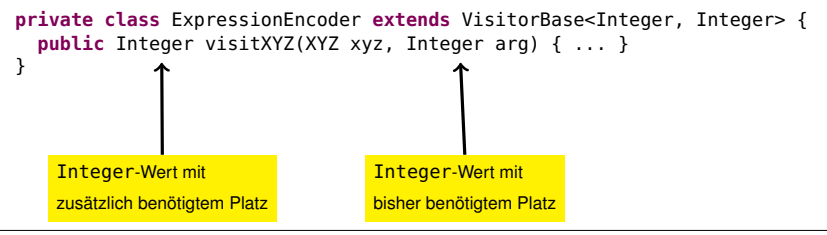

[EiCB](#page-0-0) | WS 2018/19 | A. Koch | FG ESA | 52 / 75

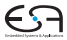

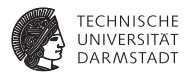

```
Allgemeines Schema
Weitergabe der bisherigen Belegung in gs
       public Integer visit...Expression(..., Integer gs) {
          ...
        }
```
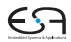

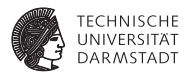

```
Allgemeines Schema
Weitergabe der bisherigen Belegung in gs
       public Integer visit...Expression(..., Integer gs) {
           ...
        }
```
 $\rightarrow$ **Ist auch nächste freie Adresse!** 

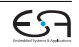

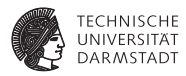

```
Allgemeines Schema
Weitergabe der bisherigen Belegung in gs
       public Integer visit...Expression(..., Integer gs) {
         ...
       }
```
**►Ist auch nächste freie Adresse!** 

```
Weitergabe der Erhöhung des Speicherbedarfs im Ergebnis
       public Integer visit...Declaration(..., Integer gs) {
          ...
         gs += moreMemRequired;
          ...
         return moreMemRequired;
       }
```
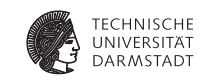

Elaboriere Variablendeklaration

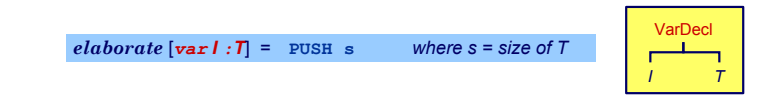

```
public Object visitVarDecl(VarDecl decl, Object arg) {
short gs = shortValueOf(arg);
public Integer visitVarDeclaration(VarDeclaration decl,
    Integer gs) {
  int s = decl.T.visit(typeEncoder, null);
  decl.entity = new KnownAddress(s, gs); <
  emit(Machine.PUSHop, 0, 0, s);
  }
return s;
}
```
Merke die *Größe* und *Adresse* der Variablen

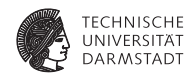

Elaboriere Folge von Deklarationen

**Verwaltung der Daten im Visitor 3**

 $e$ *laborate*  $[D_1 : D_2] = e$ *laborate*  $[D_1]$ *elaborate* [*D2*]

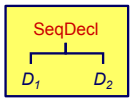

```
public Object visitSeqDecl(SeqDecl decl, Object arg) {
short gs = shortValueOf(arg);
public Integer visitSequentialDeclaration(SequentialDeclaration
      decl, Integer gs) {
  short s2 = shortValueOf(decl.D2.visit(this, 
int s1 = decl.D1.visit(entityEncoder, gs);
  int s2 = decl.D2.visit(entityEncoder, gs+s1);
  }
return s1+s2;
}
```
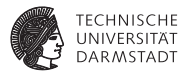

Führe kompletten let-Block aus

| execute [let D in C] = elaborate [D] | mur wenn s > 0, wobei s                 |                    |
|--------------------------------------|-----------------------------------------|--------------------|
| $execute [C]$                        | $Gr\ddot{o}$ Be des durch D\n $concept$ |                    |
| $POP(0)$                             | s                                       | $Specificers$ ist. |

```
public Void visitLetCommand(LetCommand cmd, Integer gs) {
  int s = ast.D.visit(entityEncoder, gs);
  ast.C.visit(commandEncoder, gs+s);
  if (s > 0)
if (s > 0)
    emit(Machine.POPop, 0, 0, s);
     return null;
  }
return null;
}
```
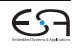

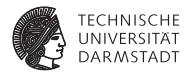

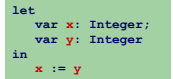

**public** Integer visitSequentialDeclaration( SequentialDeclaration decl. Integer gs) { **int** s1 = decl.D1.visit(entityEncoder, gs); **int** s2 = decl.D2.visit(entityEncoder, gs+s1); **return** s1+s2; }

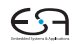

.

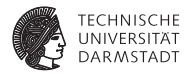

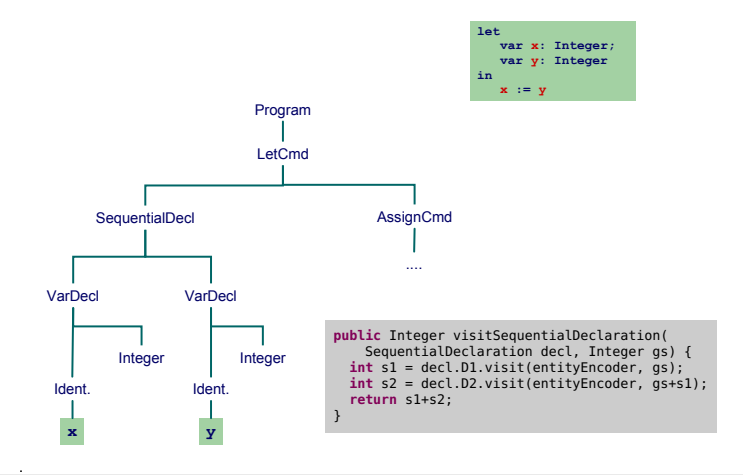

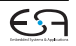

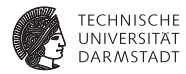

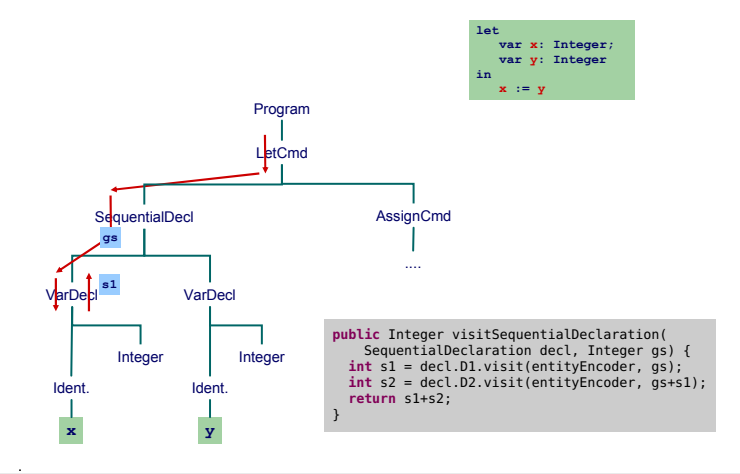

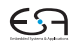

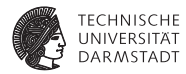

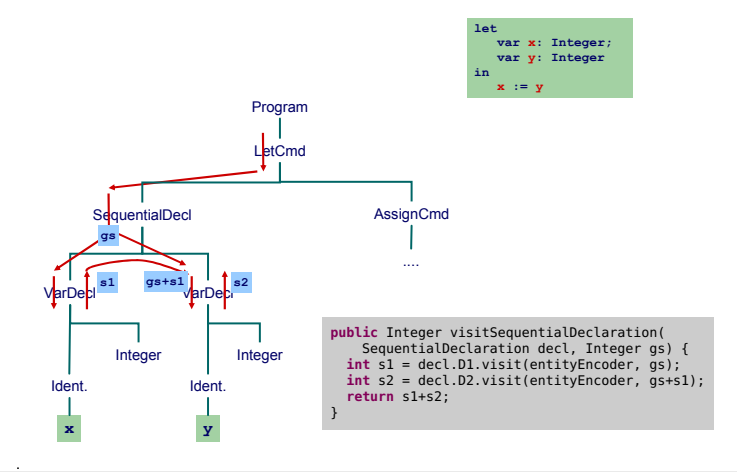

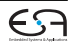

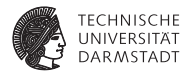

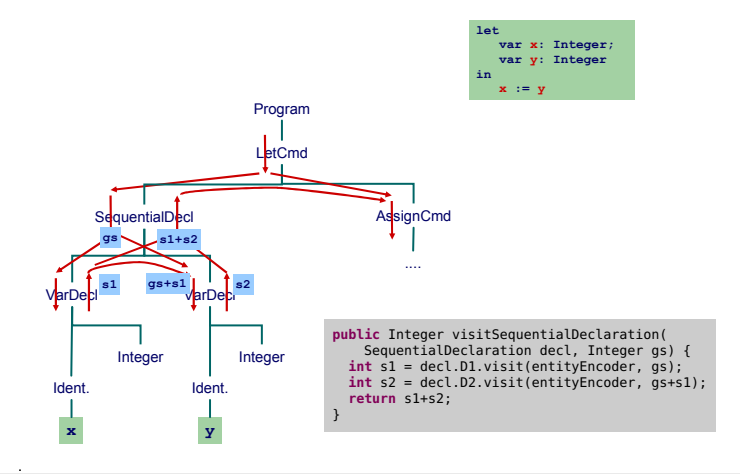

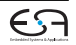

# **Zugriff auf bekannte Adressen**

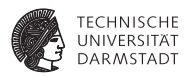

Bekannte Werte, Variablen und unbekannte Werte

```
fetch [I] = LOADL v wobei v = Wert gebunden an I
               fetch [I] = LOAD(s) d[SB] wobei d = Adresse gebunden
                                                         an \tau und s = size(Tv) von \tau)
   public Object encodeFetch(Vname name, short s) {
RuntimeEntity entity = name.visit(vnameEncoder, null);
   (RuntimeEntity) name.visit(this, null);
entity.visit(new RuntimeEntityVisitorBase<Void, Void> {
     if (entity instanceof KnownValue) {
public Void visitKnownValue(KnownValue ent, Void __) {
        short v = ((KnownValue entity).value;
emit(Machine.LOADLop, 0, 0, ent.value /* v */); return null;
     r<br>public Void visitAddressableValue(AddressableValue ent, Void __) {
                   U VISILAU!<br>biss LOAD
        short d = (entity instanceof UnknownValue) ?
emit(Machine.LOADop, s, Machine.SBr, ent.address /* d */); return null;
private void encodeFetch(Vname name, int s) (
     }
   }
}, null);
}
```
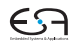

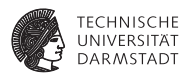

<span id="page-127-0"></span>Bisher diskutiert: Mini-Triangle

- **Flache Block-Struktur**
- <sup>I</sup> Verschachtelte Deklarationen
- $\blacktriangleright$  Adressierung der ...
	- globalen Variablen über +offset [SB]
	- $\triangleright$  lokalen Variablen über +offset [SB]

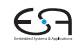

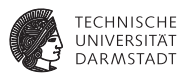

Nun Erweiterung auf Triangle mit Prozeduren und Funktionen

- ▶ Verschachtelte Block-Struktur
- Lokale Variablen (adressiert über + offset [LB])
- Parameter (adressiert über offset [LB])
- Nicht-lokale Variablen (adressiert über +offset [reg])
	- ► *reg* ist statisches Verkettungsregister L1, L2, ...

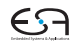

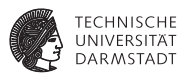

Nun Erweiterung auf Triangle mit Prozeduren und Funktionen

- ▶ Verschachtelte Block-Struktur
- Lokale Variablen (adressiert über + offset [LB])
- Parameter (adressiert über offset [LB])
- Nicht-lokale Variablen (adressiert über +offset [reg])
	- ► *reg* ist statisches Verkettungsregister L1, L2, ...
- ➥Viele verschiedene zu verwaltende Entitäten

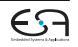

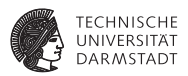

Wichtigste Struktur der Laufzeitumgebung: Stack Frame

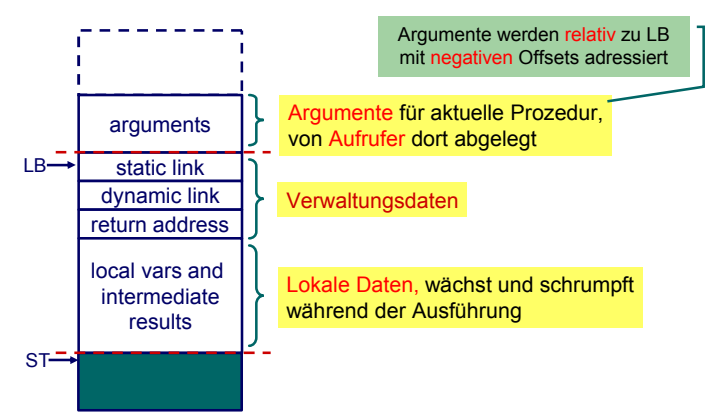

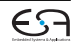

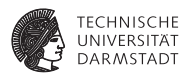

Jetzt alle Spielarten berücksichtigen

- ► Jede Prozedur ist auf bestimmter Schachtelungstiefe definiert
- <sup>I</sup> Speichere zu jeder Variablen die Schachtelungstiefe der umschließenden Prozedur
	- $\triangleright$  Globale Variablen haben dabei die Tiefe 0
- ▶ Verwalte Offsets jetzt je Schachtelungstiefe

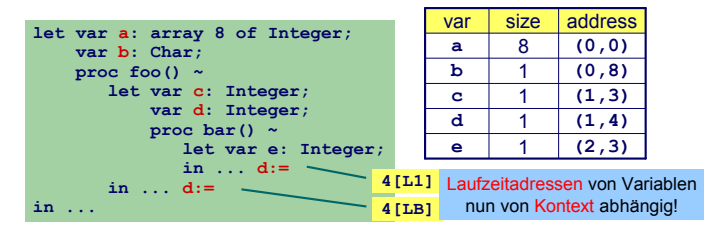

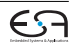

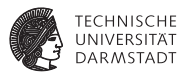

Bisher:<br> $fetch [I] = LOAD(s)$ 

*f* $f$ (*I*)  $f$  *is address bound to <i>I and s = size(type of I)*

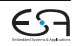

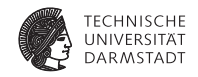

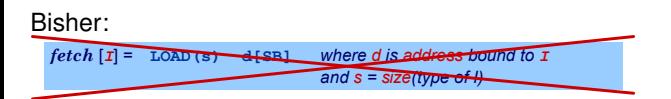

Nun komplizierter:

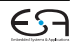

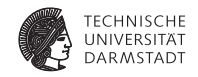

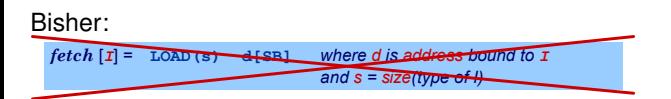

Nun komplizierter:

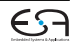

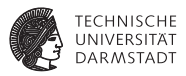

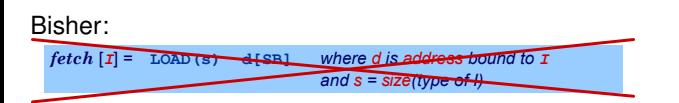

#### Nun komplizierter:

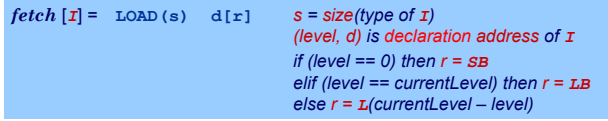

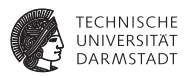

#### $\blacktriangleright$  Bei Besuch einer Deklaration abspeichern

- $\triangleright$  Offset innerhalb des Frames
- **B** Schachtelungsebene des Frames
- **Angaben ersetzen nun Integer Parameter**

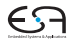

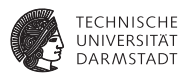

#### $\blacktriangleright$  Bei Besuch einer Deklaration abspeichern

- $\triangleright$  Offset innerhalb des Frames
- **B** Schachtelungsebene des Frames
- **Angaben ersetzen nun Integer Parameter**

```
public class Frame {
  int level;
  int displacement;
}
```
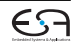

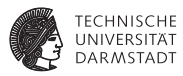

Jetzt Verwaltung des belegten Speicherplatzes je Ebene

```
public class ObjectAddress {
  int level;
  int displacement;
}
public abstract class RuntimeEntity {
  int size;
  ...
}
public abstract class AddressableValue extends RuntimeEntity {
  ObjectAddress address;
  ...
}
public class UnknownValue extends AddressableValue { ... }
public class KnownAddress extends AddressableValue { ... }
```
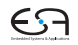

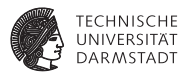

Adressvergabe und Eintragen in den DAST

```
elaborate [var] : \mathbb{T} = PUSH s where s = size of \mathbb{T}
```

```
public Object visitVarDecl(VarDecl decl, Object arg) {
short gs = shortValueOf(arg);
Frame frame = (Frame)arg;
public Integer visitVarDeclaration(VarDeclaration decl, Frame frame) {
   short s = shortValueOf(decl.T.visit(this, null));
int s = decl.T.visit(typeEncoder, null);
   decl.entity = new KnownAddress(s, frame.level, \qquad \qquademit(Instruction.PUSHop, 0, 0, s);
   emit(Machine.PUSHop, 0, 0, s);<br>return c
                                                      frame.displacement);
frame.displacement);
  return s;
}
```
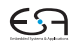

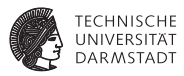

Adressvergabe und Eintragen in den DAST

```
elaborate [var] : \mathbb{T} = PUSH s where s = size of \mathbb{T}
```

```
public Object visitVarDecl(VarDecl decl, Object arg) {
short gs = shortValueOf(arg);
Frame frame = (Frame)arg;
public Integer visitVarDeclaration(VarDeclaration decl, Frame frame) {
   short s = shortValueOf(decl.T.visit(this, null));
int s = decl.T.visit(typeEncoder, null);
   decl.entity = new KnownAddress(s, frame.level, \qquad \qquademit(Instruction.PUSHop, 0, 0, s);
   emit(Machine.PUSHop, 0, 0, s);<br>return c
                                                      frame.displacement);
frame.displacement);
  return s;
}
```
- <sup>I</sup> Schachtelungstiefe level erhöhen bei Besuch von Prozedurdeklaration
- <sup>I</sup> Offset displacement erhöhen bei Besuch von Var/Const-Deklaration

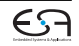

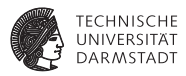

Zugriff auf bekannte Werte, Variablen und unbekannte Werte

```
fetch [I] = LOAD(s) d[r] S = Size(tv) s i)
                                                        (level, d) is address of I
                                                        if (level == 0) then r = SBelif (level == currentLevel) then r = LB
                                                        else r = L(currentLevel – level)
public Object encodeFetch(Vname name, short s) {
Frame frame, short s) {
private void encodeFetch(Vname name, Frame frame, int s) (
  RuntimeEntity entity =
RuntimeEntity entity = name.visit(vnameEncoder, null);
                          (RuntimeEntity) name.visit(this, null);
  if (entity instanceof KnownValue) {
short v = ((KnownValue entity).value;
entity.visit(new RuntimeEntityVisitorBase<Void, Void> {
     public Void visitKnownValue(KnownValue ent, Void __) { /* wie bisher */ }
     public Void visitAddressableValue(AddressableValue ent, Void __) {
        short d = 
(entity instanceof UnknownValue) ?
EntityAddress address =
ObjectAddress address = ent.address;
                rachine.LoADop, s,<br>displayRegister(frame.level, address.level)
                emit(Instruction.LOADop, s, 
address.displacment);
                                displayRegister(frame.level, address.level),
        emit(Machine.LOADop, s,
        return null;
     }
  }, null);
}
```
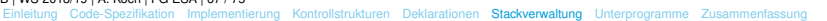

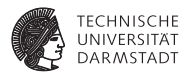

Zugriff auf bekannte Werte, Variablen und unbekannte Werte

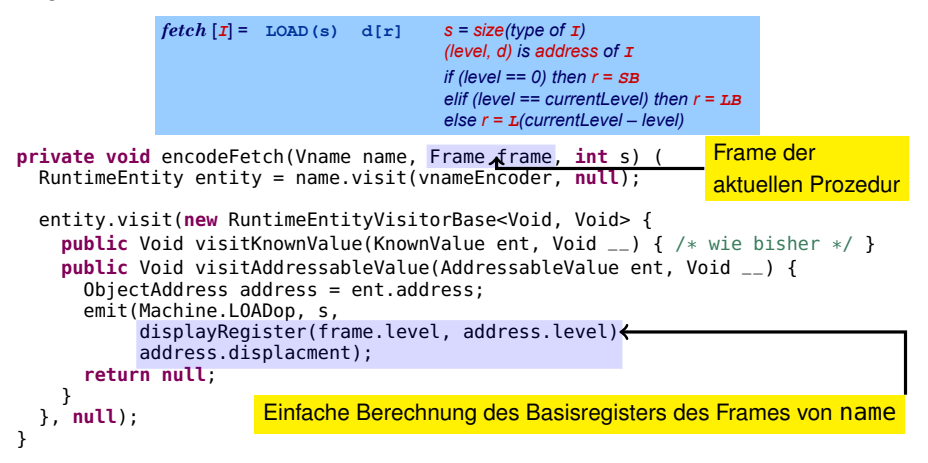

#### <span id="page-143-0"></span>**Prozeduren und Funktionen**

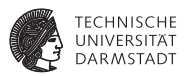

Einfachster Fall: Globale Prozeduren, keine Parameter, kein Ergebnis

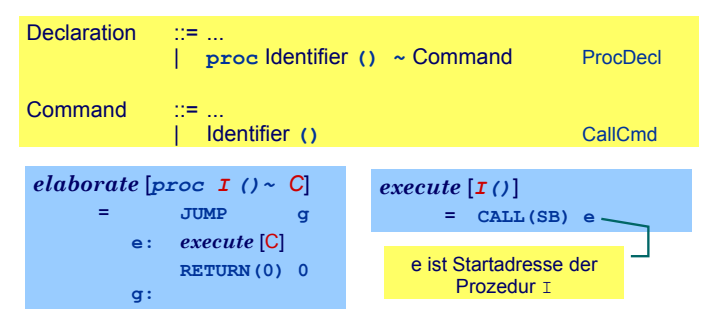

Globale Funktionen identisch bis auf Rückgabewert mit Größe <> 0

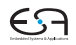
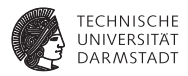

Bei Aufruf von Y statische Verkettung auf umschliessende Prozedur X.

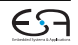

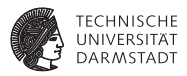

Bei Aufruf von Y statische Verkettung auf umschliessende Prozedur X. ➥Gleiches Vorgehen wie bei lokalen Variablen

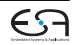

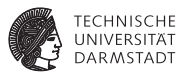

Bei Aufruf von Y statische Verkettung auf umschliessende Prozedur X. ➥Gleiches Vorgehen wie bei lokalen Variablen

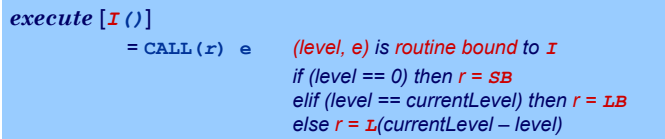

Speichere Startadressen von Prozeduren und Funktionen als Paar (level, start address) in Klasse **KnownRoutine**, einer Subklasse von **RuntimeEntity**, ab.

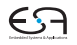

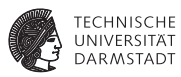

#### Behandlung des Prozeduraufrufes

```
execute [I()]= CALL(r) e (level, e) is routine bound to I
                               if (level == 0) then r = SB
                               elif (level == currentLevel) then r = LB
                               else r = L(currentLevel – level)
```

```
public Void visitCallCommand(CallCommand ast, Frame frame) {
  Frame frame = (Frame)arg;
// ... visit cmd.I ...
  EntityAddress address = 
ObjectAddress address = ((KnownRoutine) cmd.I.decl.entity).address;
  emit(Machine.CALLop, s
       displayRegister(frame.level, address.level),
       displayRegister(frame.level, address.level),
address.displacement);
  }
return null;
                                   gespeichert im decl-Feld des für das
                                  gespeichert im decl-Feld des für das
                                   CallCmd verwendeten Bezeichners
CallCmd verwendeten Bezeichners
}
                                                Verweis auf Prozedurdeklaration ist
```
## **Behandlung der Deklaration**

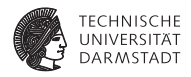

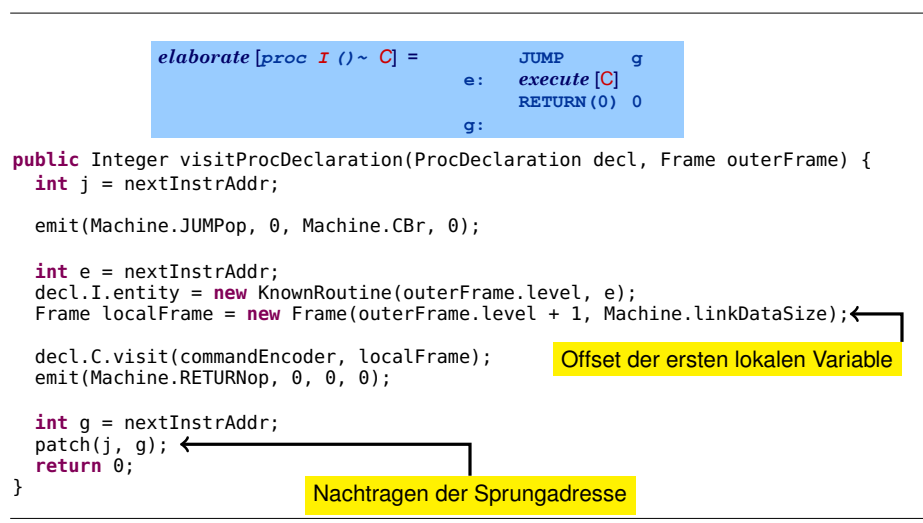

[EiCB](#page-0-0) | WS 2018/19 | A. Koch | FG ESA | 71 / 75

[Einleitung](#page-1-0) [Code-Spezifikation](#page-28-0) [Implementierung](#page-65-0) [Kontrollstrukturen](#page-81-0) [Deklarationen](#page-91-0) [Stackverwaltung](#page-127-0) [Unterprogramme](#page-143-0) [Zusammenfassung](#page-154-0)

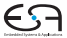

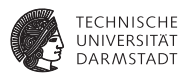

- $\blacktriangleright$  Aufrufer legt aktuelle Parameter auf Stack
- Gerufener greift mit negativem Offset via LB auf Parameter zu
- Wertparameter: Handhabung als unbekannter Wert
- Variablenparameter: Handhabung als unbekannte Adresse

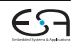

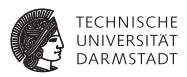

- Aufrufer legt aktuelle Parameter auf Stack
- Gerufener greift mit negativem Offset via LB auf Parameter zu
- Wertparameter: Handhabung als unbekannter Wert
- Variablenparameter: Handhabung als unbekannte Adresse

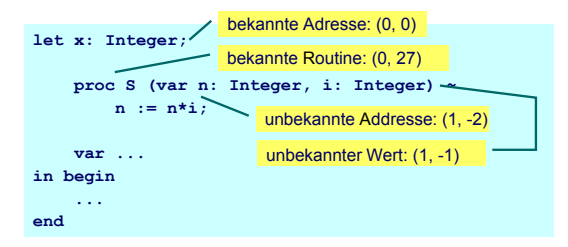

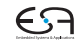

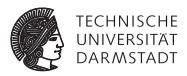

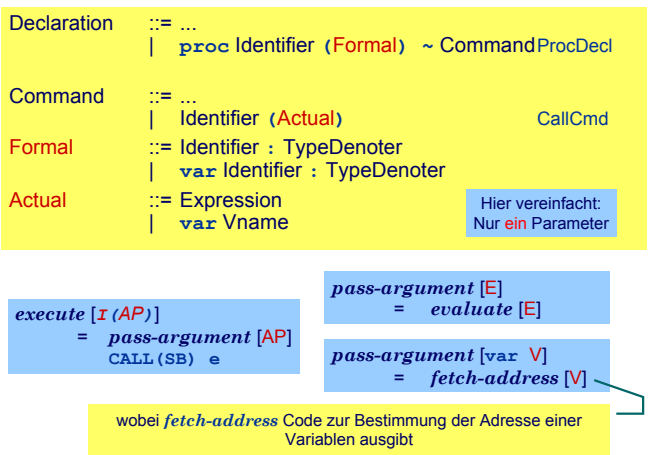

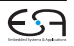

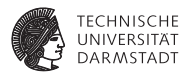

Variablenparameter

- ► werden mit der UnknownAddress Subklasse von RuntimeEntity behandelt
- ► Die fetch und assign-Schablonen müssen erweitert werden

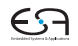

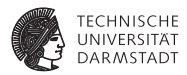

Variablenparameter

- ► werden mit der UnknownAddress Subklasse von RuntimeEntity behandelt
- ► Die fetch und assign-Schablonen müssen erweitert werden

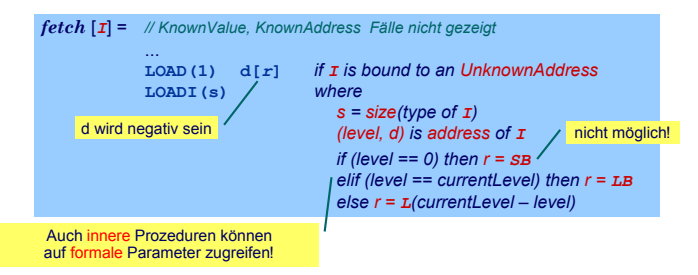

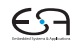

### <span id="page-154-0"></span>**Zusammenfassung**

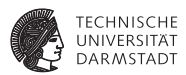

- <sup>I</sup> Code-Selektion, -Funktionen, -Schablonen
- Implementierung als Visitor
- ▶ Zugriff auf bekannte/unbekannte Werte/Adressen
- $\blacktriangleright$  Adressvergabe
	- $\triangleright$  Statische Blockstruktur
	- $\blacktriangleright$  Dynamisch auf Stack
- **Prozeduren** 
	- $\blacktriangleright$  Deklaration
	- $\blacktriangleright$  Parameterübergabe

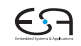